## **고용보험 홈페이지 로그인하기(PC)**

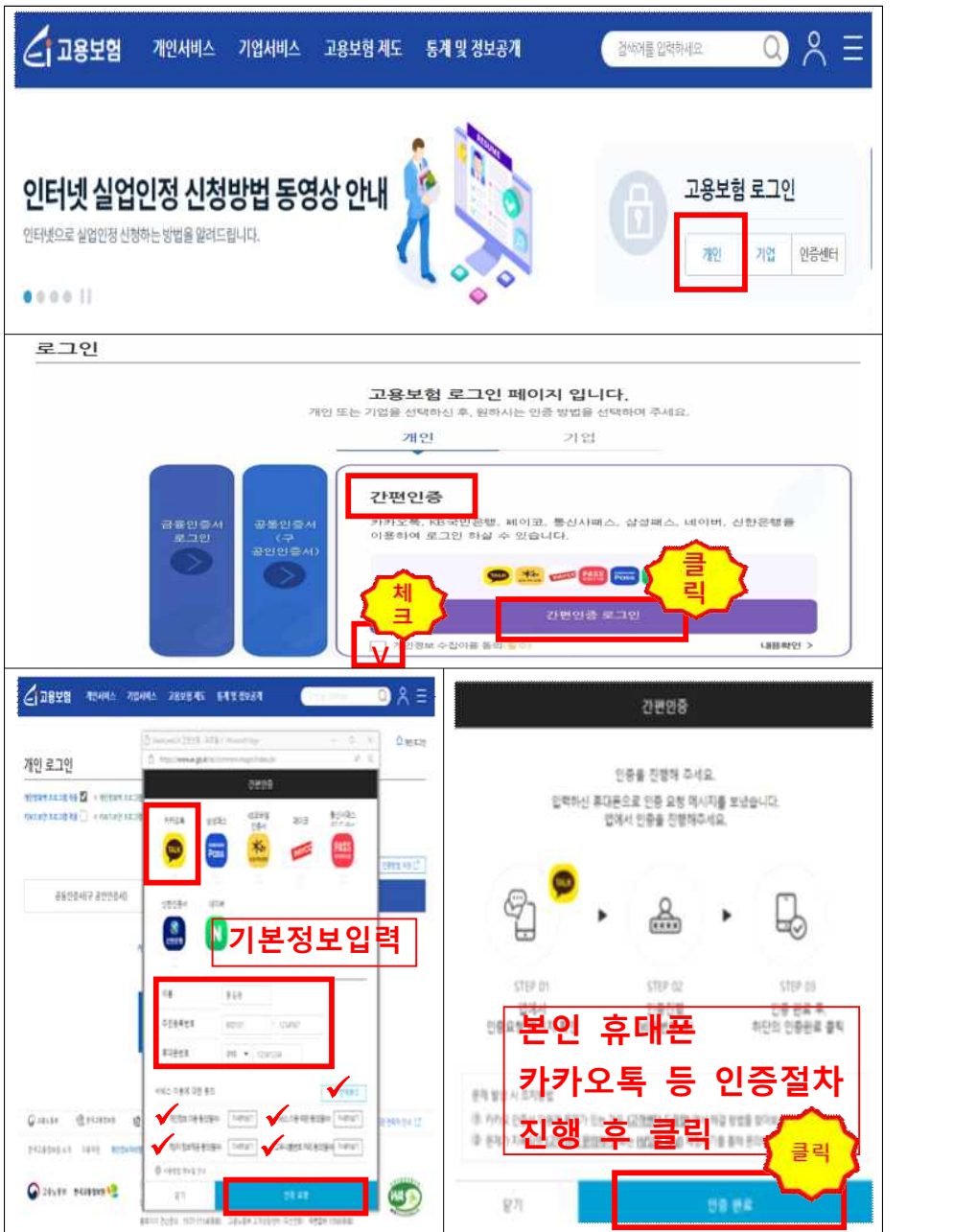

## **모바일 고용보험 로그인 하기**

■ 모바일의 경우, 기기 및 운용체제에 따라 상이할 수 있습니다.

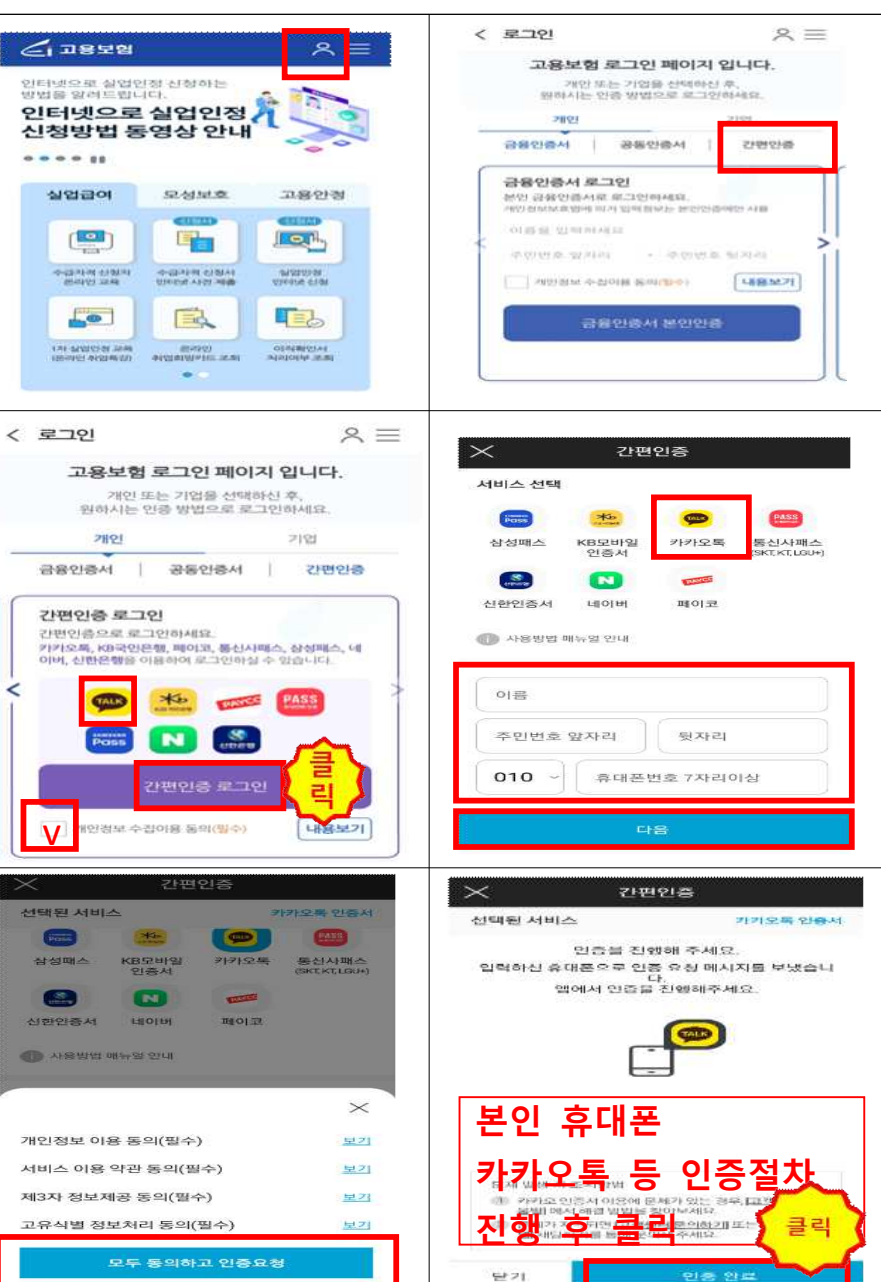

## **인터넷 취업특강 수강하기(모바일)**

- 고용보험 모바일 어플에 접속하여 STEP에서 제공하는 1차 실업인정 온라 인 교육과 온라인 취업특강을 수강할 수 있습니다.
- **온라인 취업특강 1회 수강 시 재취업활동 1회로 인정**됩니다.
- 한 번 수료하여 재취업활동으로 인정받은 취업특강으로는 실업인정 을 중복으로 신청할 수 없습니다.
- 모바일의 경우, 기기 및 운용체제에 따라 상이할 수 있습니다.

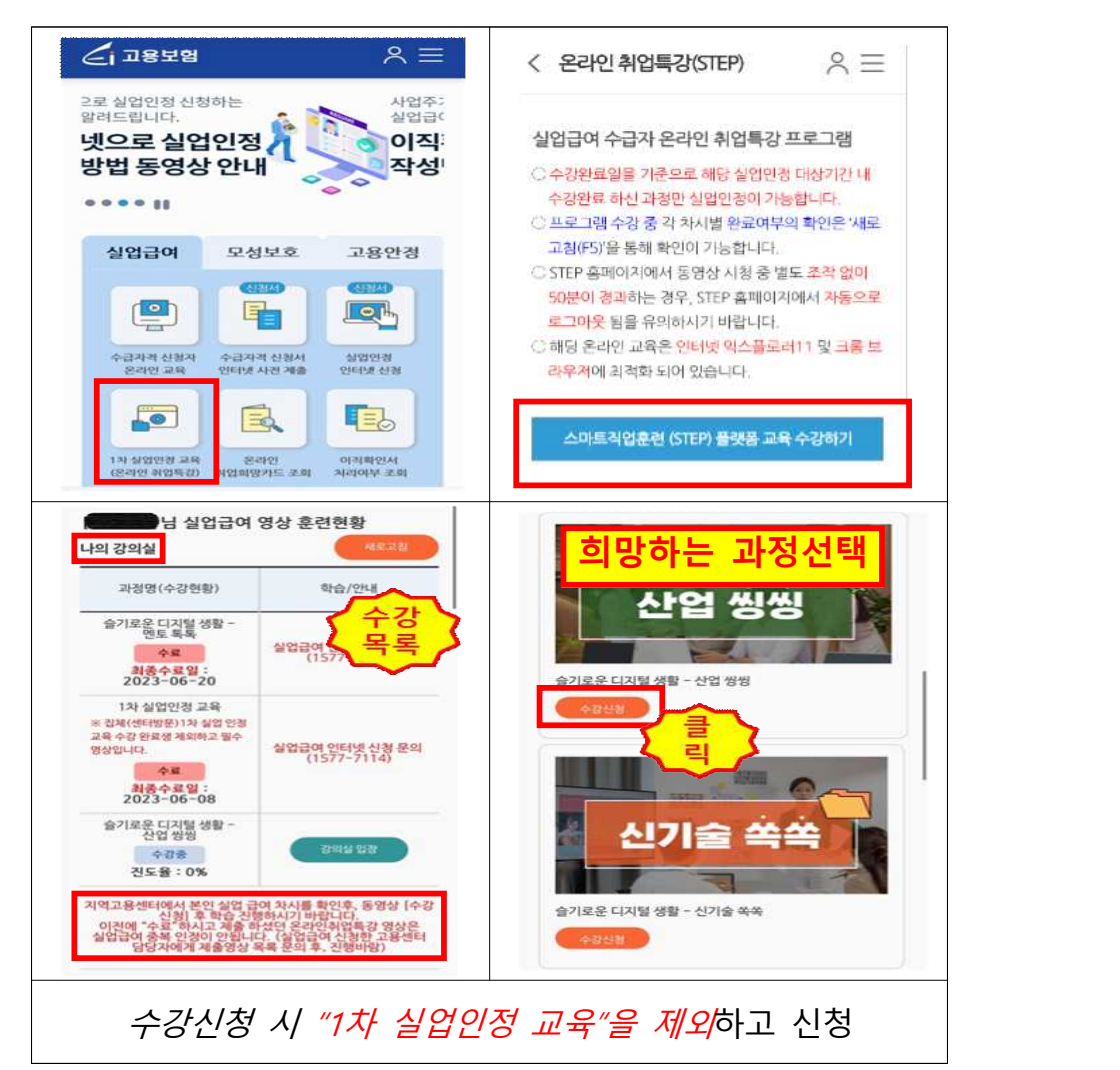

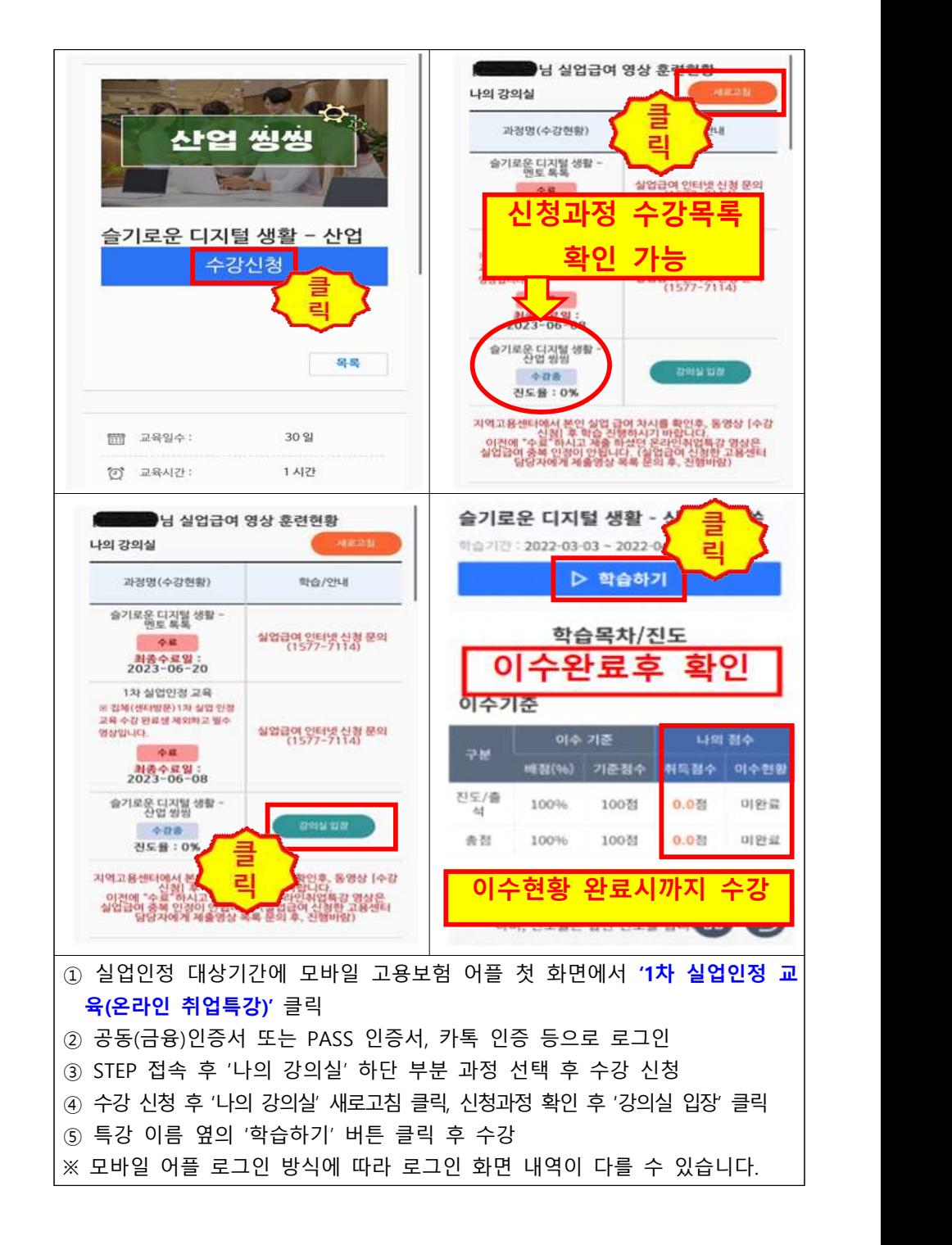